## <span id="page-0-0"></span>Middleware – Cloud Computing – Ubung

#### Christopher Eibel, Michael Eischer, Tobias Distler

Friedrich-Alexander-Universität Erlangen-Nürnberg Lehrstuhl Informatik 4 (Verteilte Systeme und Betriebssysteme) <www4.cs.fau.de>

Wintersemester 2017/18

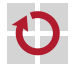

# <span id="page-1-0"></span>**Überblick**

### [ZooKeeper](#page-1-0) Einführung [Konsistenzwahrung in ZooKeeper](#page-13-0) [Aufgabe 6](#page-22-0)

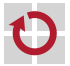

## Apache ZooKeeper

## Fehlertoleranter Koordinierungsdienst für verteilte Systeme

- Anfangs entwickelt bei Yahoo! Research, jetzt Apache-Projekt
- **Im Produktiveinsatz (z. B. bei Yahoo und Facebook (Cassandra))**

### Verwaltung von Daten

- **Hierarchischer Namensraum:** Knoten in einer Baumstruktur
- Knoten sind eindeutig identifizierbar und können Nutzdaten aufnehmen
- Keine expliziten Sperren, aber Gewährleistung bestimmter Ordnungen bei konkurrierenden Zugriffen

## Fehlertoleranz

- Replikation des Diensts auf mehrere Rechner
- Replikatkonsistenz mittels Leader-Follower-Ansatz

## Literatur

Patrick Hunt, Mahadev Konar, Flavio P. Junqueira, and Benjamin Reed ZooKeeper: Wait-free coordination for Internet-scale systems Proc. of the 2010 USENIX Annual Technical Conf. (ATC '10), S. 145–158, 2010.

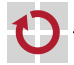

п

П

## Schnittstelle

#### Zentrale Operationen

- create Erstellen eines Knotens
- $exists$  Überprüfung, ob ein Knoten existiert
- delete Löschen eines Knotens
- setData Setzen der Nutzdaten eines Knotens
- getData Auslesen der Nutz- und Metadaten eines Knotens
- getChildren Rückgabe der Pfade von Kindknoten eines Knotens
- sync Warten auf die Bearbeitung aller vorherigen zustandsmodifizierenden Operationen [Siehe später.]

### Aufrufvarianten

- Synchron
- Asynchron

## ZooKeeper-API

<http://zookeeper.apache.org/doc/r3.4.11/api/>

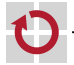

▬

## Kategorien von Datenknoten

Persistente Knoten (Regular Nodes)

- **Erzeugung durch den Client**
- Explizites Löschen durch den Client

#### Flüchtige Knoten (Ephemeral Nodes) П

- Erzeugung durch den Client unter Angabe des EPHEMERAL-Flag
- Löschen
	- Explizites Löschen durch den Client
	- Automatisches Löschen durch den Dienst, sobald die Verbindung zum Client, der diesen Knoten erstellt hat, beendet wird oder abbricht
- Anwendungsbeispiel: Benachrichtigung über Knotenausfall
- Sequenzielle Knoten (Sequential Nodes)
	- Erzeugung durch den Client unter Angabe des SEQUENTIAL-Flag
	- Automatische Erweiterung des Knotennamens um eine vom System vergebene Sequenznummer
	- Anwendungsbeispiel: Herstellung einer Ordnung auf Clients

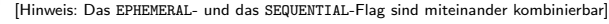

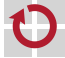

H

## Verwaltung von Nutzdaten

- $Grundprinzipien \rightarrow$  Unterschiede zu Dateisystemen]
	- Jeder Knoten kann Nutzdaten aufnehmen
		- Speicherung von Nutzdaten ist nicht auf Blattknoten des Baums beschränkt
		- $-$  Kleine Datenmengen, üblicherweise  $< 1$  MB pro Knoten
	- Daten werden atomar geschrieben und gelesen
		- {S,Ers}etzen der kompletten Nutzdaten eines Knotens beim Schreiben
		- Kein partielles Lesen der Nutzdaten

#### Versionierung der Nutzdaten

- Schreiben neuer Daten  $\rightarrow$  Inkrementierung der Knoten-Versionsnummer
- Bedingtes Schreiben von Nutzdaten

public Stat setData(String path, byte[] data, int version);

- Speicherung der Nutzdaten data nur, falls die aktuelle Versionsnummer des Knotens dem Wert version entspricht
- $-$  Schreiben ohne Randbedingung: version =  $-1$  setzen
- Kein Zugriff auf ältere Versionen möglich

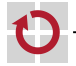

## Verwaltung von Metadaten

- Verwaltete Metadaten eines Knotens
	- Zeitstempel der Erstellung
	- Zeitstempel der letzten Modifikation
	- Versionsnummer der Nutzdaten
	- Größe der Nutzdaten
	- Anzahl der Kindknoten
	- Bei flüchtigen Knoten: ID der Verbindung des ZooKeeper-Clients, der den Knoten erstellt hat (Ephemeral Owner)

```
...
```
- Abruf der Metadaten eines Knotens
	- Kapselung in einem Objekt der Klasse Stat
	- Nur in Kombination mit dem Lesen der Nutzdaten möglich
- Implementierungsentscheidung п
	- Nutz- und Metadaten werden komplett im Hauptspeicher gehalten
	- Keine Strategie für den Fall, dass der Hauptspeicher voll ist

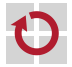

## Benachrichtigung über Ereignisse

## Problemstellung

- Client wartet darauf, dass ein bestimmtes Ereignis eintritt
- Aktives Nachfragen durch den Client ist im Allgemeinen nicht effizient

## Wächter (Watches)

- Umsetzung von Rückrufen (Callbacks) in ZooKeeper
- Aufruf durch ZooKeeper-Dienst bei Eintritt bestimmter Ereignisse
- Registrierung bei Leseoperationen (muss ggf. erneuert werden!)
- Ereignisarten
	- Erstellen oder Löschen eines Knotens (exists)
	- Änderung der Nutzdaten eines Knotens (getData)
	- Hinzukommen oder Wegfall von Kindsknoten (getChildren)

#### Schnittstelle für Wächter-Objekte ▬

```
public interface Watcher {
    public void process(WatchedEvent event);
}
```
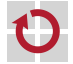

## Anwendungsbeispiel: Wahl eines Anführers

# Problemstellung

- In einer Gruppe von ZooKeeper-Clients soll ein Anführer gewählt werden
- Bei Ausfall des Anführers muss ein neuer Anführer bestimmt werden

/

- Umsetzung ▄
	- Erstellen eines "Verzeichnisknotens" /1eader für die Gruppe

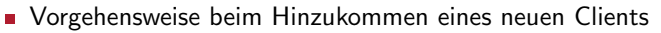

- Erstellen eines flüchtigen Kindknotens /leader/node-<Sequenznummer>

leader

- Suche nach Kindknoten mit kleineren Sequenznummern
- Existiert kein Kindknoten mit kleinerer Sequenznummer  $\rightarrow$  Client ist Leader
- Sonst: Client ist Follower  $\rightarrow$  Setzen eines Watch auf den Kindknoten mit der nächstkleineren Sequenznummer
- Bei Knotenausfall
	- Automatische Löschung des zugehörigen flüchtigen Knotens
	- Genau ein Client wird per Watch über den Ausfall benachrichtigt

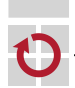

## Anwendungsbeispiel: Wahl eines Anfuhrers ¨

#### Beispielablauf

- Client 1 kommt neu zur Gruppe hinzu
	- ient I kommt neu zur Gruppe hinzu<br>Erstellen eines flüchtigen Kindknotens /1eader/node-1
	- Client 1 wird zum Leader, da sein Kindknoten die kleinste Sequenznummer aufweist [bzw. in diesem Fall keine weiteren Kindknoten vorhanden sind]

### Clients ZooKeeper-Dienst

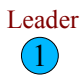

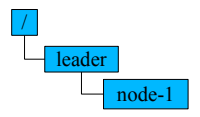

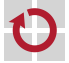

## Anwendungsbeispiel: Wahl eines Anfuhrers ¨

#### Beispielablauf

Client 2 kommt neu zur Gruppe hinzu

- ient 2 kommt neu zur Gruppe hinzu<br>Erstellen eines flüchtigen Kindknotens /1eader/node-2
- Client 2 wird zum Follower
- Client 2 setzt Watch auf Kindknoten mit nächstkleinerer Sequenznummer  $(\rightarrow$  /leader/node-1)

#### Clients ZooKeeper-Dienst

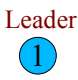

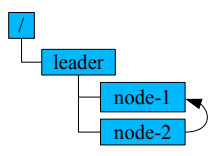

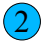

## Anwendungsbeispiel: Wahl eines Anfuhrers ¨

#### Beispielablauf

Client 3 kommt neu zur Gruppe hinzu

- ient 3 kommt neu zur Gruppe hinzu<br>Erstellen eines flüchtigen Kindknotens /1eader/node-3
- Client 3 wird zum Follower
- Client 3 setzt Watch auf Kindknoten mit nächstkleinerer Sequenznummer  $(\rightarrow$  /leader/node-2)

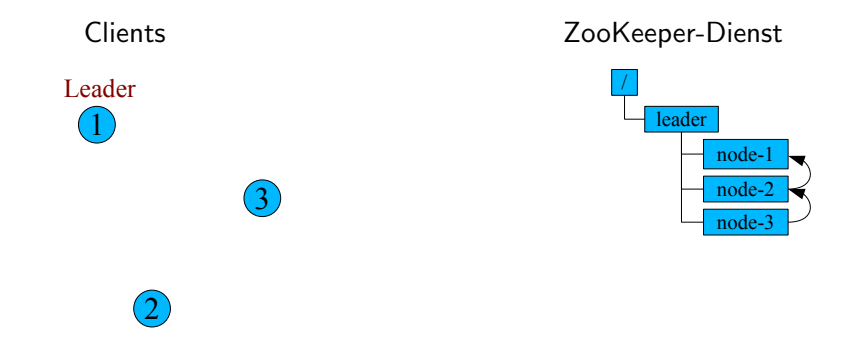

## Anwendungsbeispiel: Wahl eines Anführers

#### Beispielablauf

Ausfall des Leader-Knotens Client 1

- istall des Leader-Knotens Client 1<br>Abbruch der Verbindung zum ZooKeeper-Dienst
- Automatische Löschung des Kindknotens /leader/node-1
- Client 2 wird per Watch über den Ausfall benachrichtigt und steigt damit zum neuen Leader auf

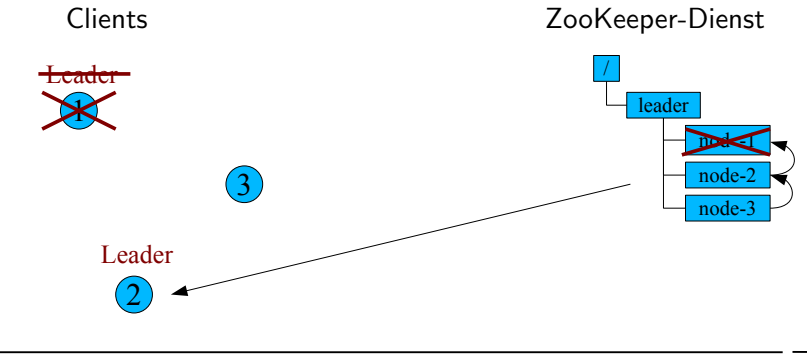

# <span id="page-13-0"></span>**Überblick**

## [ZooKeeper](#page-1-0)

## Einführung [Konsistenzwahrung in ZooKeeper](#page-13-0)

[Aufgabe 6](#page-22-0)

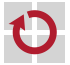

## Konsistenzwahrung in ZooKeeper

### Problemstellung

- Replikation einer zustandsbehafteten Anwendung
- Replikatzustände müssen konsistent gehalten werden
- Beispiel für inkonsistente Zustände zweier Replikate  $R_1$  und  $R_2$ 
	- Zwei Anfragen  $A_1$  und  $A_2$ , die einem Knoten /node neue Daten zuweisen

```
A_1: setData("/node", new byte[] { 47 }, -1);
```
 $A_2$ : setData("/node", new byte[] { 48 }, -1);

- Annahme:  $A_1$  erreicht  $R_1$  früher als  $A_2$ , bei  $R_2$  ist es umgekehrt

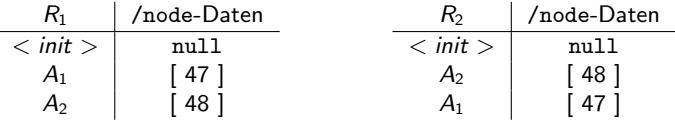

- Sicherstellung der Replikatkonsistenz in ZooKeeper
	- Alle Replikate vollziehen Zustandsänderungen in derselben Reihenfolge
	- Protokoll zur Erstellung und Bestätigung einer eindeutigen Reihenfolge

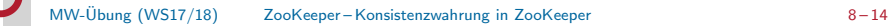

## Replikation in ZooKeeper

deliverRequest()

Gruppe von ZooKeeper-Replikaten П  $2f + 1$  Replikate zur Tolerierung von höchstens f Fehlern bzw. Ausfällen Jedes Replikat nimmt Verbindungen von Clients an Leader-Follower-Ansatz für schreibende Anfragen П Follower leitet Anfrage an den Leader weiter Leader bearbeitet Anfrage und erzeugt daraus Zustandstransaktion Fehlerfall: Erstellung einer Fehlertransaktion [Bsp.: Zu löschender Knoten existiert nicht.] Transaktionsauslieferung nach Bestätigung durch Mehrheit der Replikate Konsistente Ausführung ausgelieferter Transaktionen auf allen Replikaten Client Q Response Request applyTxn() forwardRequest() deliverTxn() Follower **Processing** Txn processWriteRequest() applyTxn() Request Txn Reliable Txn Leader **Processing** Execution Total Order

proposeTxn()

Broadcast

Txn

createZXID()

Follower

**Processing** 

applyTxn()

## Optimierung für lesende Anfragen

- Einsicht: Leseanfragen haben keinen Einfluss auf Replikatkonsistenz
- Optimierte Bearbeitung lesender Anfragen in ZooKeeper
	- Ausschließlich durch direkt mit Client verbundenem Replikat
	- Sofort nach Erhalt, d. h. unabhängig von schreibenden Anfragen
	- Aber: Unter Garantie von FIFO für sämtliche Anfragen eines Clients
- Vorteile
	- **Einsparung von Ressourcen**
	- Kürzere Antwortzeiten
- Konsequenzen П
	- Antworten auf Leseanfragen sind abhängig vom bearbeitenden Replikat
	- Rückgabe von "veralteten" Daten und Versionsnummern möglich<br>.
- Aufruf der sync()-Methode П
	- **Erzwingen eines Synchronisationspunkts**
	- Warten, bis alle vor dem sync() empfangenen Anfragen bearbeitet wurden

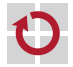

## Zustandsverwaltung im Anführer

## Problemstellung

- Leseanfragen dürfen nur konsistenten, bestätigten Zustand zurückgeben
- Schreibanfragen müssen auf aktuellem, unbestätigtem Zustand arbeiten
- $\Rightarrow$  Anführer muss beide Zustände gleichzeitig verwalten

## Effizienter Lösungsansatz

#### **Bestätigter Zustand**  $Z_B$

- Verwaltung des vollständigen Baumes von Datenknoten
- Aktualisierung durch Einspielen bestätigter, total geordneter Transaktionen
- Grundlage für die Bearbeitung rein lesender Anfragen

#### **Aktueller Zustand**  $Z_A$

- Verwaltung in Form einer Sammlung von Änderungen gegenüber Zustand  $Z_B$
- Modifikation durch Bearbeitung von schreibenden Anfragen
- Basis für die Erstellung von Zustandstransaktionen
- Mechanismus zur Garbage-Collection П
	- Vergabe eindeutiger IDs (zxids) an Zustandsänderungen/-transaktionen
	- Einspielen einer Transaktion  $\rightarrow$  Löschen der unbestätigten Anderung

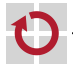

- Protokoll für zuverlässigen und geordneten Nachrichtenaustausch
	- Von Apache ZooKeeper verwendet, aber nicht modular integriert
	- Nachträgliche eigenständige Implementierung als Zab
	- Modifikation zur Anpassung an die Ubungsaufgabe ¨
	- Totally Ordered Broadcast Protocol mit zwei Betriebsmodi
		- Normalbetrieb (Broadcast)
			- Erstellung einer einheitlichen Reihenfolge aller Zustandstransaktionen
			- Bestimmung einer eindeutigen Sequenznummer (zxid) für jede Transaktion
		- Wahl eines neuen Anführers (Recovery)
			- Szenarien: Ausfall des Anführers, Anführer hat keine Mehrheit mehr
			- Sicherstellung der Eindeutigkeit von Sequenznummern
		- Literatur
		- 暈 Benjamin Reed and Flavio P. Junqueira A simple totally ordered broadcast protocol Proceedings of the 2nd Workshop on Large-Scale Distributed Systems and Middleware, pages 1-6, 2008.

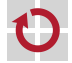

П

- Repräsentation eines Zab-Knotens in der abstrakten Basisklasse zab
- Varianten von Zab-Teilnehmern
	- SingleZab Einzelne (lokale) Instanz, zum Testen
	- MultiZab Teil einer verteilten Gruppe von Replikaten

#### Methoden П

```
public void startup();
public void shutdown();
public void forwardRequest(Serializable request);
public long createZXID();
public void proposeTxn(Serializable txn, long zxid);
```
- startup() Starten eines Zab-Knotens
- shutdown() Stoppen eines Zab-Knotens
- forwardRequest() Weiterleiten einer Anfrage an den Anfuhrer ¨
- createZXID() Erstellen einer neuen zxid
- proposeTxn() Vorschlagen einer zu ordnenden Transaktion

[Hinweis: Da Zab in den ersten 4 Bytes einer zxid eine Epochennummer codiert, führt eine Neuwahl des Anführers zu einem Sprung in den von createZXID() erzeugten zxid-Werten.]

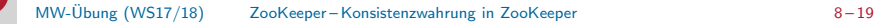

Empfang von Nachrichten über die Schnittstelle zabCallback Methoden

```
public void deliverRequest(Serializable request);
public void deliverTxn(Serializable txn, long zxid);
public void status(ZabStatus status, String leader);
```
- deliverRequest() Übergabe einer dem Anführer weitergeleiteten Anfrage
- deliverTxn() Zustellung der nächsten geordneten Transaktion
- status() Benachrichtigung über Änderungen des Status
- Status eines Zab-Knotens (ZabStatus)
	- LOOKING Temporärer Zustand während der Anführerwahl
	- FOLLOWING Lokales Replikat ist Follower
	- LEADING Lokales Replikat ist Anführer
- Hinweise .
	- Geordnete Transaktionen werden durch Zab sequentiell zugestellt
	- Aufrufe von deliverRequest() können dagegen nebenläufig erfolgen
	- Alle von einer Mehrheit  $(f + 1)$  der Replikate bestätigten Transaktionen werden auf allen korrekten Replikaten zugestellt

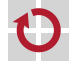

Übergabe eines Properties-Objekts an den Zab-Konstruktor

#### Parameter

- myid ID des lokalen Replikats
- peer<i> Zab-Adresse des Replikats *i*

```
...
```
- Beispielkonfiguration eines MultiZab-Knotens (insgesamt 3 Replikate)
	- $\blacksquare$  Zusammenstellung der Konfiguration für ein Replikat mit der ID 1

```
Properties zabProperties = new Properties();
zabProperties.setProperty("myid", String.valueOf(1));
zabProperties.setProperty("peer1", "localhost:12345");
zabProperties.setProperty("peer2", "localhost:12346");
zabProperties.setProperty("peer3", "localhost:12347");
```
Initialisierung eines Zab-Knotens

```
ZabCallback zabListener = [\ldots];
Zab zabNode = new MultiZab(zabProperties, zabListener);
```
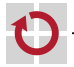

# <span id="page-22-0"></span>**Überblick**

## [ZooKeeper](#page-1-0)

Einführung [Konsistenzwahrung in ZooKeeper](#page-13-0) [Aufgabe 6](#page-22-0)

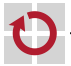

## Aufgabe 6

- Umsetzung eines Koordinierungsdienstes п
	- Funktionen zum Erstellen, Löschen, Schreiben und Lesen von Knoten
	- **ZooKeeper-Implementierung von Apache als Vorbild**

## Teilaufgaben

- **Implementierung als Client-Server-Anwendung**
- Replikation unter Zuhilfenahme von Zab
- Unterstützung flüchtiger Knoten (optional für 5,0 ECTS)

## Vereinfachte Schnittstelle

public String create(String path, byte[] data, boolean ephemeral); public void delete(String path, int version); public MWZooKeeperStat setData(String path, byte[] data, int version); public byte[] getData(String path, MWZooKeeperStat stat);

#### Fokus der Ubungsaufgabe п

- Konsistente Replikation eines zustandsbehafteten Diensts
- Unterschiedliche Behandlung von schreibenden und lesenden Anfragen

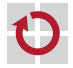

## Ausgabeparameter in Java

Problem ш. ■ Methode soll mehr als ein Objekt zurückgeben Nur ein " echter" Ruckgabewert m ¨ ¨oglich Lösungsmöglichkeiten п ■ Einführung eines Hilfsobjekts, das mehrere Rückgabewerte kapselt **Verwendung von Ausgabeparametern** Beispiel für Ausgabeparameter: ZooKeeper-Methode getData() П Aufruf: Übergabe eines "leeren" Parameters<br>Julie III von III von III von III von Volg MWZooKeeper zooKeeper = new MWZooKeeper([...]); MWZooKeeperStat stat = new MWZooKeeperStat(); // Leeres Objekt zooKeeper.getData("/example", stat); System.out.println("Version: " + stat.getVersion()); Intern: Setzen von Attributen des Ausgabeparameters public byte[] getData(String path, MWZooKeeperStat stat) { [...] // Bestimmung der angeforderten Daten stat.setVersion(currentVersion); [...] // Setzen weiterer Attribute und Daten-Rueckgabe }

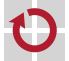

## Serialisierung & Deserialisierung von Objekten

```
Serialisierung & Deserialisierung in Java
```
- Objekte müssen das Marker-Interface Serializable implementieren
- {S,Des}erialisierung mittels Object{Out,In}putStream-Klassen

#### Beispiel: Deserialisierung von Anfragen П

```
// Einmaliges Anlegen des Objekt-Stroms
Socket s = [...]; // Socket der Verbindung
ObjectInputStream ois = new ObjectInputStream(s.getInputStream());
```

```
while(true) {
    // Empfang und Deserialisierung einer Anfrage
    MWZooKeeperRequest request = (MWZooKeeperRequest) ois.readObject();
    [...] // Bearbeitung der Anfrage
}
```
Hinweis zum Einsatz von Object-Streams in Verbindung mit Sockets

- Der Konstruktor des ObjectInputStream blockiert so lange, bis auf der anderen Seite der Verbindung ein ObjectOutputStream geöffnet wurde
- $\Rightarrow$  Zuerst den ObjectOutputStream öffnen, dann den ObjectInputStream

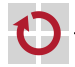

## Logging mit log4j

- Zab verwendet intern die Logging-API log4j
	- Konfiguration mittels einer Datei log4j.properties, die im Classpath der Java-Anwendung abgelegt sein muss
	- Granularitätsstufen: OFF, ERROR, WARN, DEBUG, ALL, ...
- Beispiele für log4j-Konfigurationen
	- Ausgabe der Log-Meldungen auf der Konsole (Stufe: DEBUG)

```
log4j.rootLogger=DEBUG, CONSOLE
log4j.appender.CONSOLE=org.apache.log4j.ConsoleAppender
log4j.appender.CONSOLE.layout=org.apache.log4j.PatternLayout
```
Ausgabe der Log-Meldungen in der Datei zab.log (Stufe: INFO)

```
log4j.rootLogger=INFO, FILE
log4j.appender.FILE=org.apache.log4j.FileAppender
log4j.appender.FILE.File=zab.log
log4j.appender.FILE.layout=org.apache.log4j.PatternLayout
```
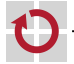